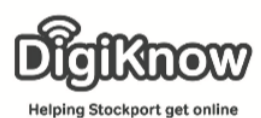

**Stockport Digital Inclusion Movement – BBC Food**

## **Creating Your Own Online Recipe Book – BBC Food**

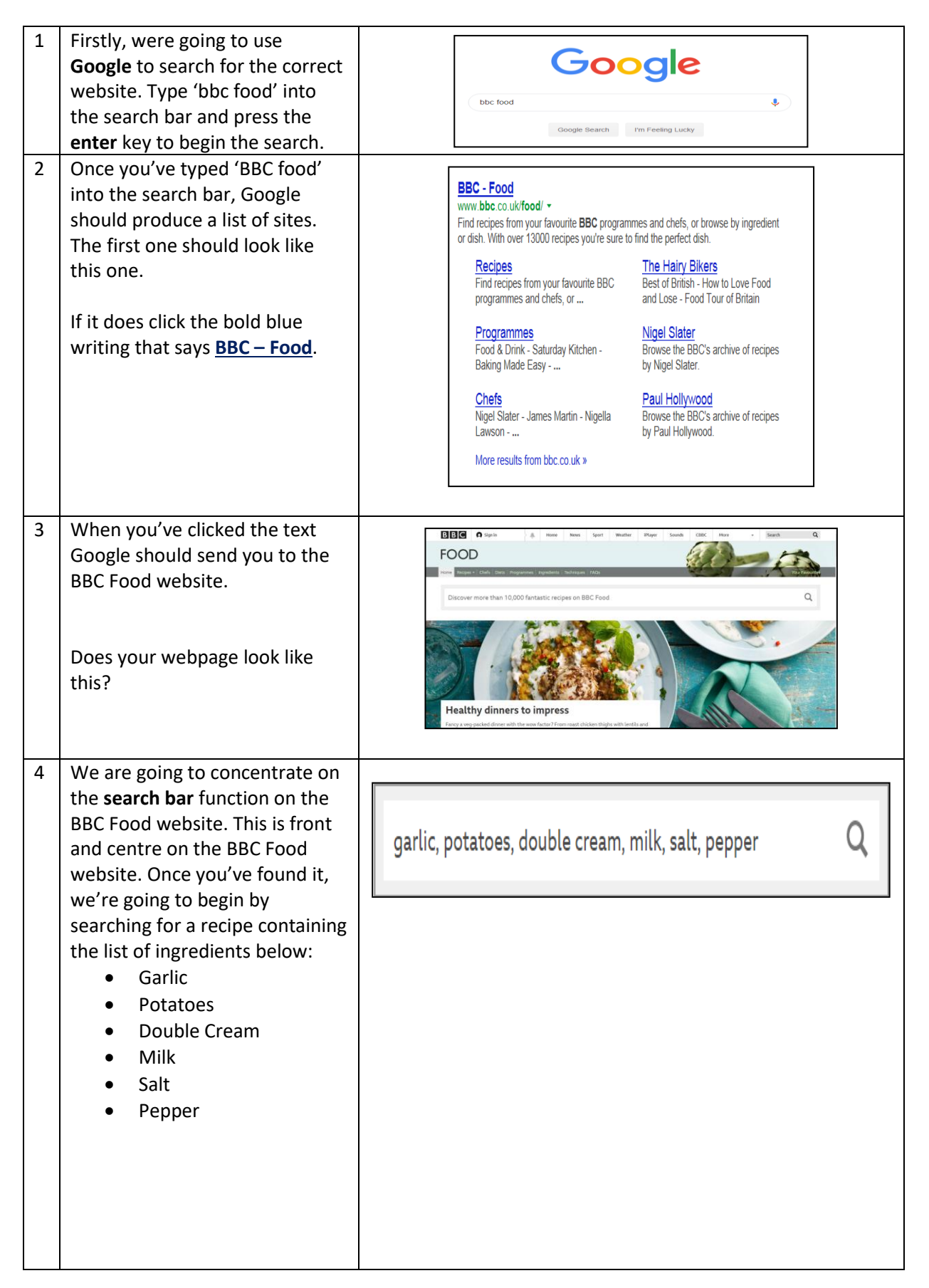

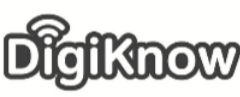

Helping Stockport get online

## **Stockport Digital Inclusion Movement – BBC Food**

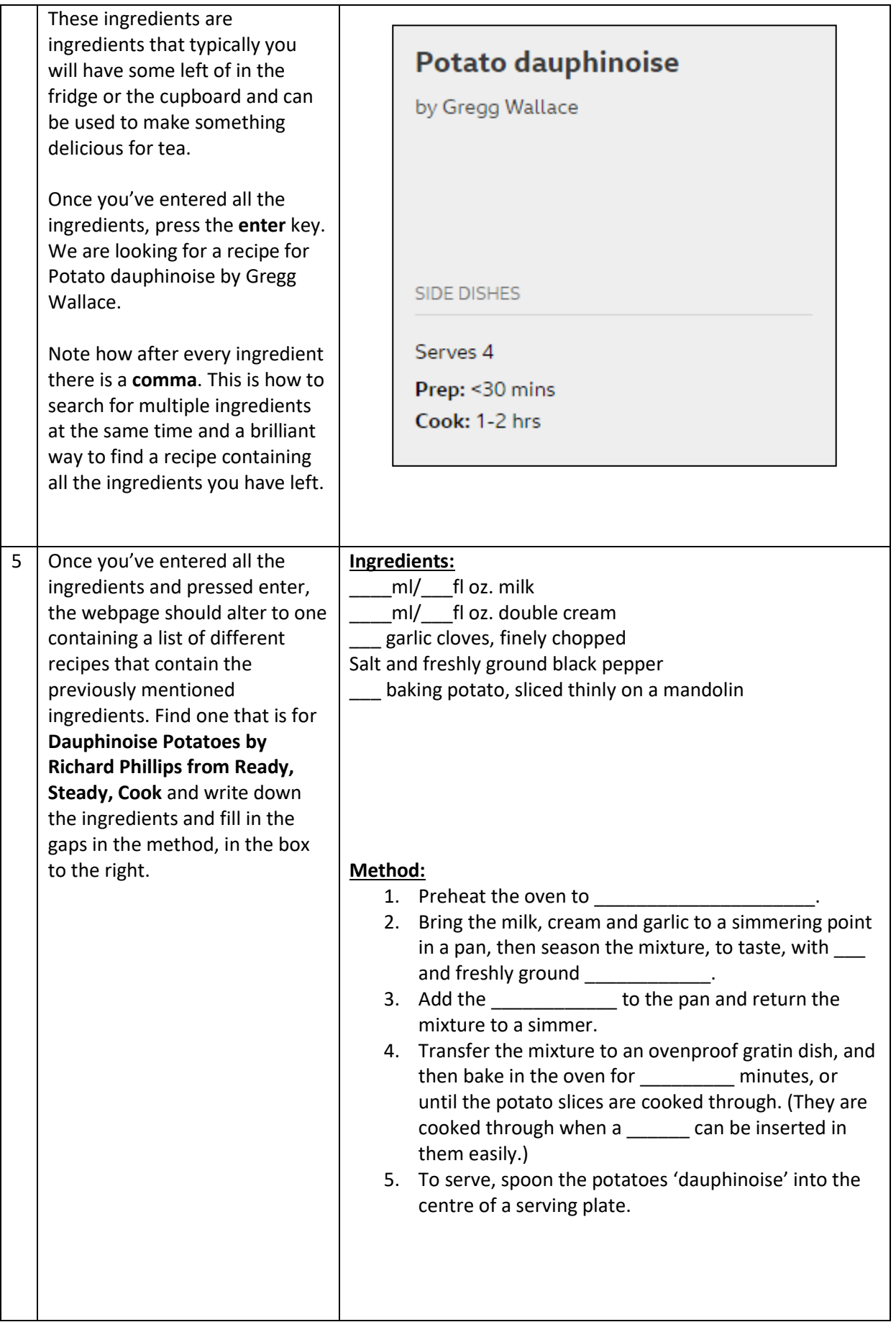

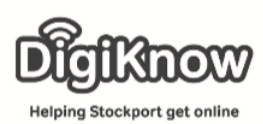

## **Stockport Digital Inclusion Movement – BBC Food**

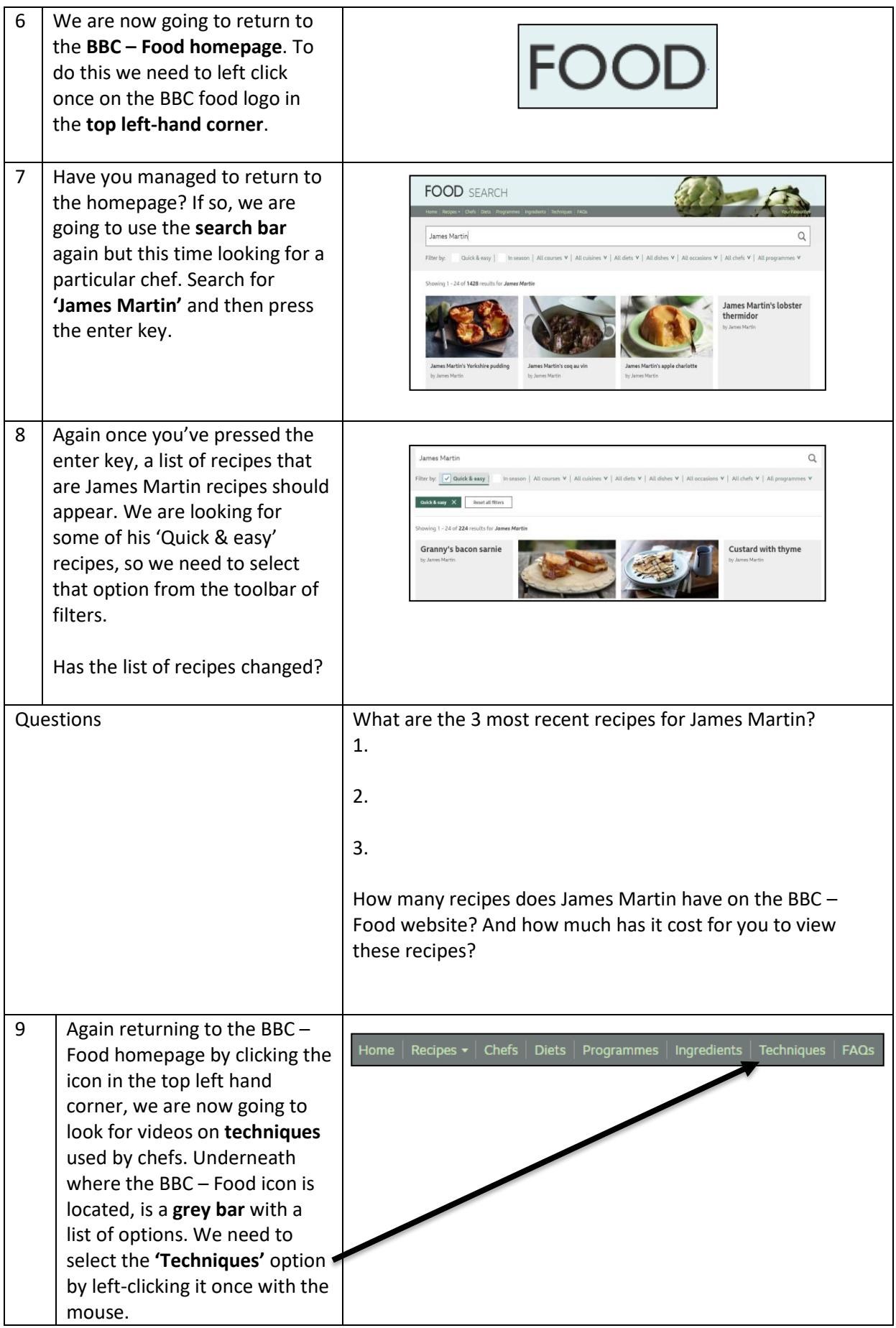

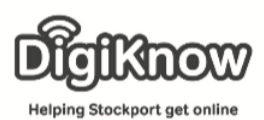

## **Stockport Digital Inclusion Movement – BBC Food**

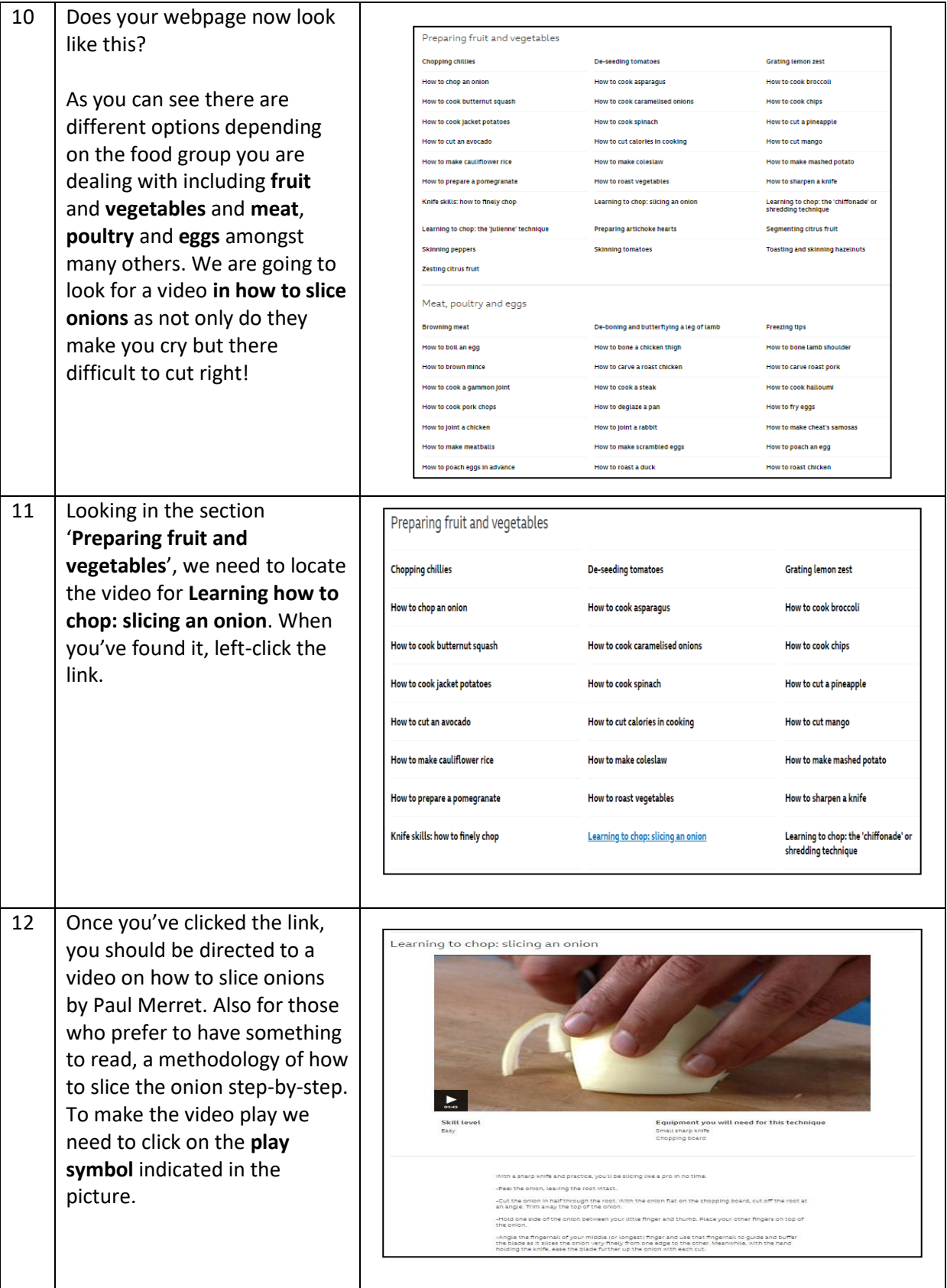

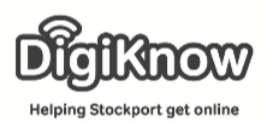

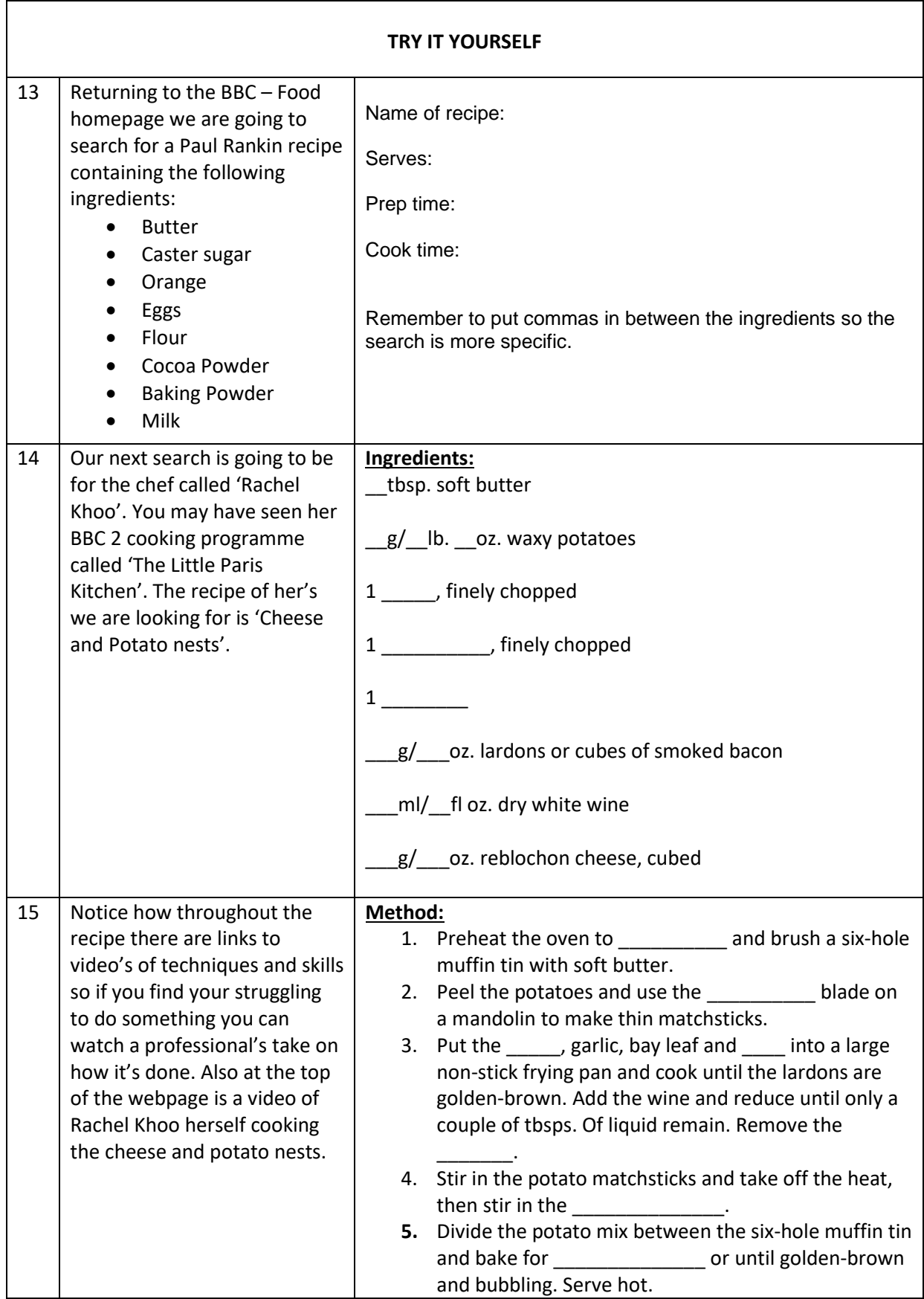